## Referring to other aplets from the HOME view.

Once functions or sequences have been defined in other aplets, they can be referenced in the **HOME** view.

e.g. 1 Suppose we use the Function aplet to define F1(X)=X<sup>2</sup>-2 and F2(X)=e<sup>x</sup> as shown right.

These functions now become accessible not only from within the **HOME** view but also within any other aplet also. This is shown by the screen shots below.

The results shown will, of course, depend on your settings in the **MODES** view.

The reason for the QUOTE(X-2) rather than just X-2, is that using X-2 would tell the calculator to use the value currently stored in memory X, while QUOTE(X-2) tells it to use the symbol. The QUOTE function is available through the MATH menu under Symbolic.

Note: This type of work is actually *far* more easily done in the Function aplet, where **QUOTE** is not needed and the **EVAL** key does a better job.

e.g. 2 Suppose we use the Sequence aplet to define a sequence with  $T_1 = 3$ ,  $T_2 = 1$  and  $T_n = 2T_{n-1} + T_{n-2}$ .

In the **HOME** view, the sequence values can be referred to as easily as the function values in the previous example.

You could also define a function **F1(X)** in the **Function** aplet and then refer to this function in the **Solve** aplet to find, for example, where **F1(X)=1000**.

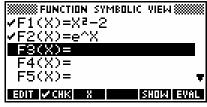

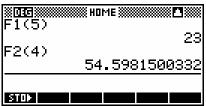

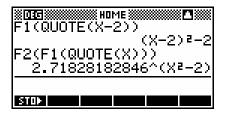

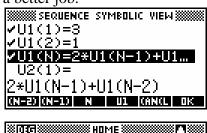

| U1(2)  |      |
|--------|------|
| U1(10) | 1    |
|        | 2209 |
| STOP . |      |